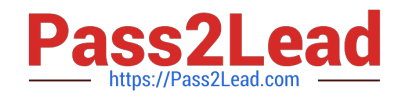

**CCA-505Q&As**

Cloudera Certified Administrator for Apache Hadoop (CCAH) CDH5 Upgrade Exam

# **Pass Cloudera CCA-505 Exam with 100% Guarantee**

Free Download Real Questions & Answers **PDF** and **VCE** file from:

**https://www.pass2lead.com/cca-505.html**

# 100% Passing Guarantee 100% Money Back Assurance

Following Questions and Answers are all new published by Cloudera Official Exam Center

**Colonization** Download After Purchase

- **@ 100% Money Back Guarantee**
- **63 365 Days Free Update**
- 800,000+ Satisfied Customers

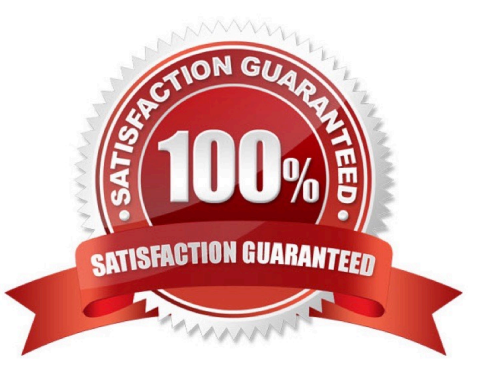

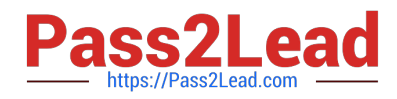

### **QUESTION 1**

Which YARN process runs as "controller O" of a submitted job and is responsible for resource requests?

- A. ResourceManager
- B. NodeManager
- C. JobHistoryServer
- D. ApplicationMaster
- E. JobTracker
- F. ApplicationManager

Correct Answer: D

## **QUESTION 2**

Your cluster has the following characteristics:

A rack aware topology is configured and on

Replication is not set to 3

Cluster block size is set to 64 MB

Which describes the file read process when a client application connects into the cluster and requests a 50MB file?

A. The client queries the NameNode which retrieves the block from the nearest DataNode to the client and then passes that block back to the client.

B. The client queries the NameNode for the locations of the block, and reads from a random location in the list it retrieves to eliminate network I/O leads by balancing which nodes it retrieves data from at any given time.

C. The client queries the NameNode for the locations of the block, and reads all three copies. The first copy to complete transfer to the client is the one the client reads as part of Hadoop\\'s

speculative execution framework.

D. The client queries the NameNode for the locations of the block, and reads from the first location in the list it receives.

Correct Answer: A

#### **QUESTION 3**

Assuming a cluster running HDFS, MapReduce version 2 (MRv2) on YARN with all settings at their default, what do you need to do when adding a new slave node to a cluster?

A. Nothing, other than ensuring that DNS (or /etc/hosts files on all machines) contains am entry for the new node.

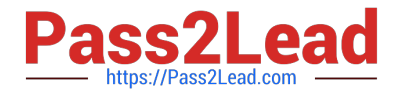

- B. Restart the NameNode and ResourceManager deamons and resubmit any running jobs
- C. Increase the value of dfs.number.of.needs in hdfs-site.xml
- D. Add a new entry to /etc/nodes on the NameNode host.
- E. Restart the NameNode daemon.

Correct Answer: B

### **QUESTION 4**

You are running a Hadoop cluster with MapReduce version 2 (MRv2) on YARN. You consistently see that MapReduce map tasks on your cluster are running slowly because of excessive garbage collection of JVM, how do you increase JVM heap property to 3GB to optimize performance?

- A. Yarn.application.child.java.opts-Xax3072m
- B. Yarn.application.child.java.opts=-3072m
- C. Mapreduce.map.java.opts=-Xmx3072m
- D. Mapreduce.map.java.opts=-Xms3072m

Correct Answer: C

#### **QUESTION 5**

You want a node to only swap Hadoop daemon data from RAM to disk when absolutely necessary. What should you do?

- A. Delete the /swapfile file on the node
- B. Set vm.swappiness to o in /etc/sysctl.conf
- C. Set the ram.swap parameter to o in core-site.xml
- D. Delete the /etc/swap file on the node
- E. Delete the /dev/vmswap file on the node
- Correct Answer: B

[CCA-505 PDF Dumps](https://www.pass2lead.com/cca-505.html) [CCA-505 Study Guide](https://www.pass2lead.com/cca-505.html) [CCA-505 Exam Questions](https://www.pass2lead.com/cca-505.html)